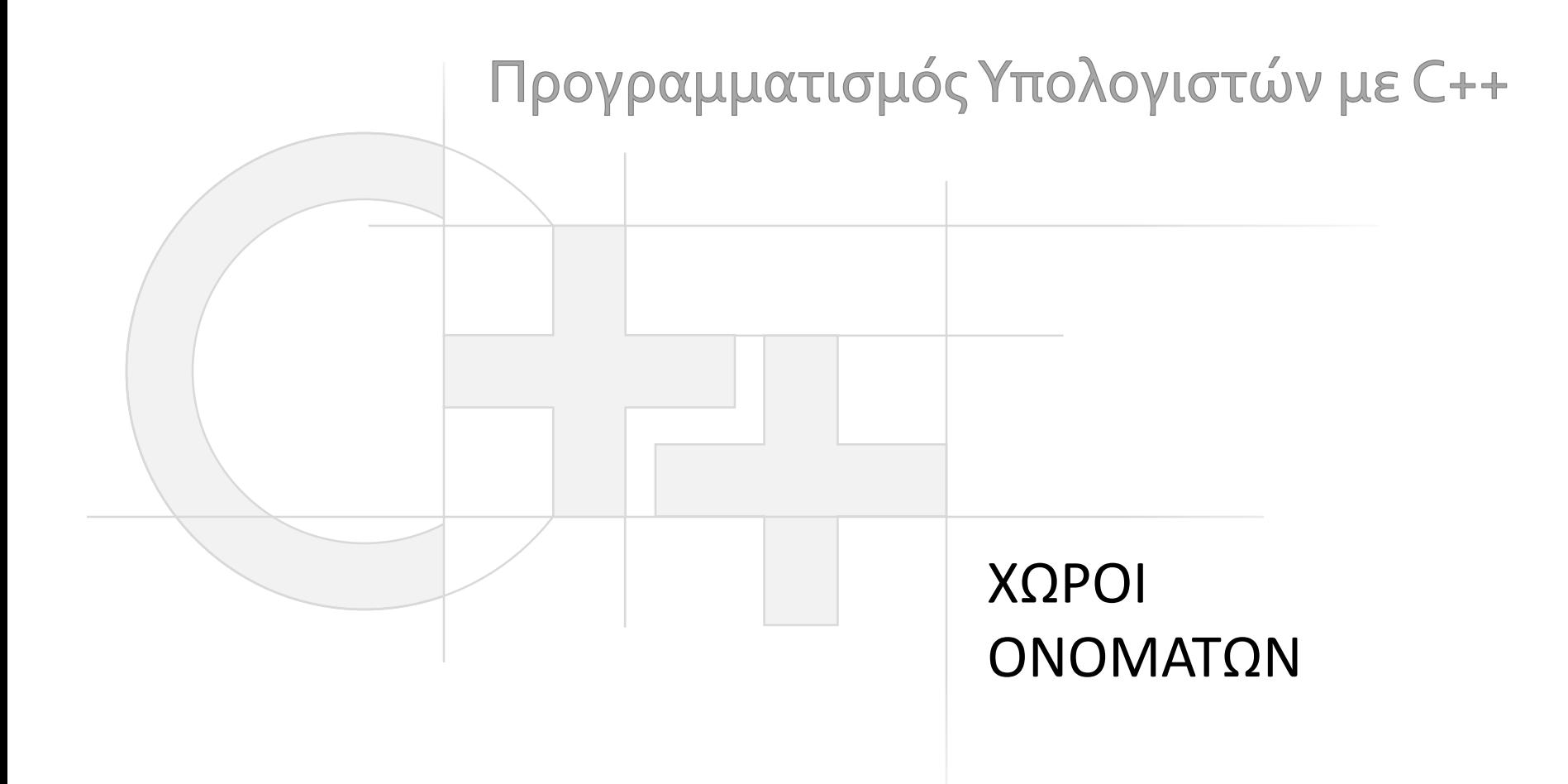

Γεώργιος Παπαϊωάννου (2013-14) gepap@aueb.gr

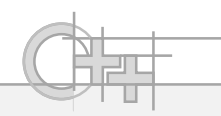

#### Περιεχόμενο Παρουσίασης

- Περιγραφή:
	- Τι είναι οι χώροι ονομάτων
	- Γιατί χρειαζόμαστε χώρους ονομάτων

• Τελευταία ενημέρωση: Ιούλιος 2013

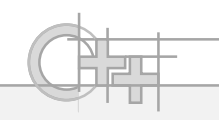

#### Τι Είναι οι Χώροι Ονομάτων;

- Είναι ένας τρόπος οργάνωσης του κώδικα σε σύνολα με βάση τη λειτουργικότητα, την έκδοση ή οποιαδήποτε άλλη δόμηση επιθυμώ
- Συνήθως, η οργάνωση του κώδικα σε χώρους ονομάτων ακολουθεί την ομαδοποίηση κατά κοινή λειτουργικότητα ή σκοπό, σε βιβλιοθήκες κώδικα, αλλά δεν είναι υποχρεωτικό
- Ακολουθείται η ίδια τακτική με τα «πακέτα» της Java

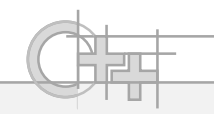

#### Που μας Χρησιμεύουν οι Χώροι Ονομάτων;

- Στο να μη συγχέονται συναρτήσεις και κλάσεις με ίδιο όνομα αλλά από διαφορετικές βιβλιοθήκες
- Στο να έχουμε πολλαπλές εκδόσεις υλοποιήσεων για τις ίδιες λειτουργίες
- Στην εννοιολογική οργάνωση του κώδικά μας

# Παράδειγμα Χρήσης Χώρου Ονομάτων

```
#include "mylib.h"
namespace auebsoft {
mylib.cpp
namespace auebsoft {
  float f1(int i);
  inline int f2(int i){
    return i * 10; 
  }
}
mylib.h
```

```
float f1(int i) {
  return i / 3.0F;
}
```
**}**

```
myapp.cpp
```

```
using namespace std;
#include "mylib.h"
float f1(int i) {
   return 100 * i;
}
```
**#include <iostream>**

```
int main() {
cout << f1(1) // Τυπώνει 100.
   << auebsoft::f1(1) // 0.333333.
   << auebsoft::f2(1) // 10.
   << ::f1(1); // Τυπώνει 100.
cout << f2(1); // Λάθος: ανύπαρκτη
```

```
} // συνάρτηση.
```
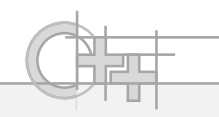

## Η Εντολή using namespace

- Η εντολή **using namespace** μού επιτρέπει να αναφέρομαι στις συναρτήσεις, κλάσεις κλπ. ενός χώρου ονομάτων **χωρίς το «επώνυμό» τους**.
- Αν όμως υπάρχει συνάρτηση, κλάση κλπ. με το ίδιο όνομα και στον ανώνυμο χώρο («::»), τότε δημιουργείται **πρόβλημα αμφισημίας** και πρέπει να χρησιμοποιήσω οπωσδήποτε τον **τελεστή ::**.
- **Χωρίς το «using namespace std;»** θα έπρεπε να γράφω **std::string**, **std::cout**, **std::endl** κλπ.
- Αν θέλω να καλέσω μια συνάρτηση του «default» χώρου ονομάτων (δηλ. που δεν εντάσσεται σε χώρο ονομάτων), την καλώ με **::**ΟνομαΣυνάρτησης()

### Η Εντολή using namespace - Παράδειγμα

```
mylib.h
```

```
namespace auebsoft {
```

```
float f1(int i);
```

```
inline int f2(int i){
```

```
return i * 10;
```

```
}
```
**}**

#### *mylib.cpp*

```
#include "mylib.h"
namespace auebsoft {
  float f1(int i) {
```

```
return i / 3.0F;
```
**}**

**}**

```
#include <iostream>
using namespace std;
#include "mylib.h"
using namespace auebsoft;
float f1(int i) {
   return 100 * i;
}
int main() {
cout << f1(1) // Τυπώνει 100.
   << auebsoft::f1(1) // 0.333333.
   << f2(1) // 10.
   << ::f1(1); // Τυπώνει 100.
cout << f1(1); // Λάθος: δεν ξέρει
                // ποια να διαλέξει
                        myapp.cpp
```
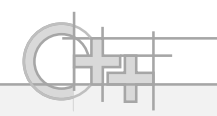

### Παράδειγμα - STL Χωρίς using namespace

**#include <iostream>**

**#include <string>**

**using namespace std;**

**int main() {**

**}**

**std::string s;** *// H κλάση string ανήκει στο // χώρο ονομάτων «std». // Το ίδιο και τα cout, cin, endl.* **std::cout << "Type a string: " << std::endl; std::cin >> s; std::cout << "You typed: " << s << std::endl;**

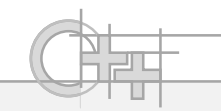

# Τι διαφορές Εντόπισα σε Σχέση με τη Java; (1)

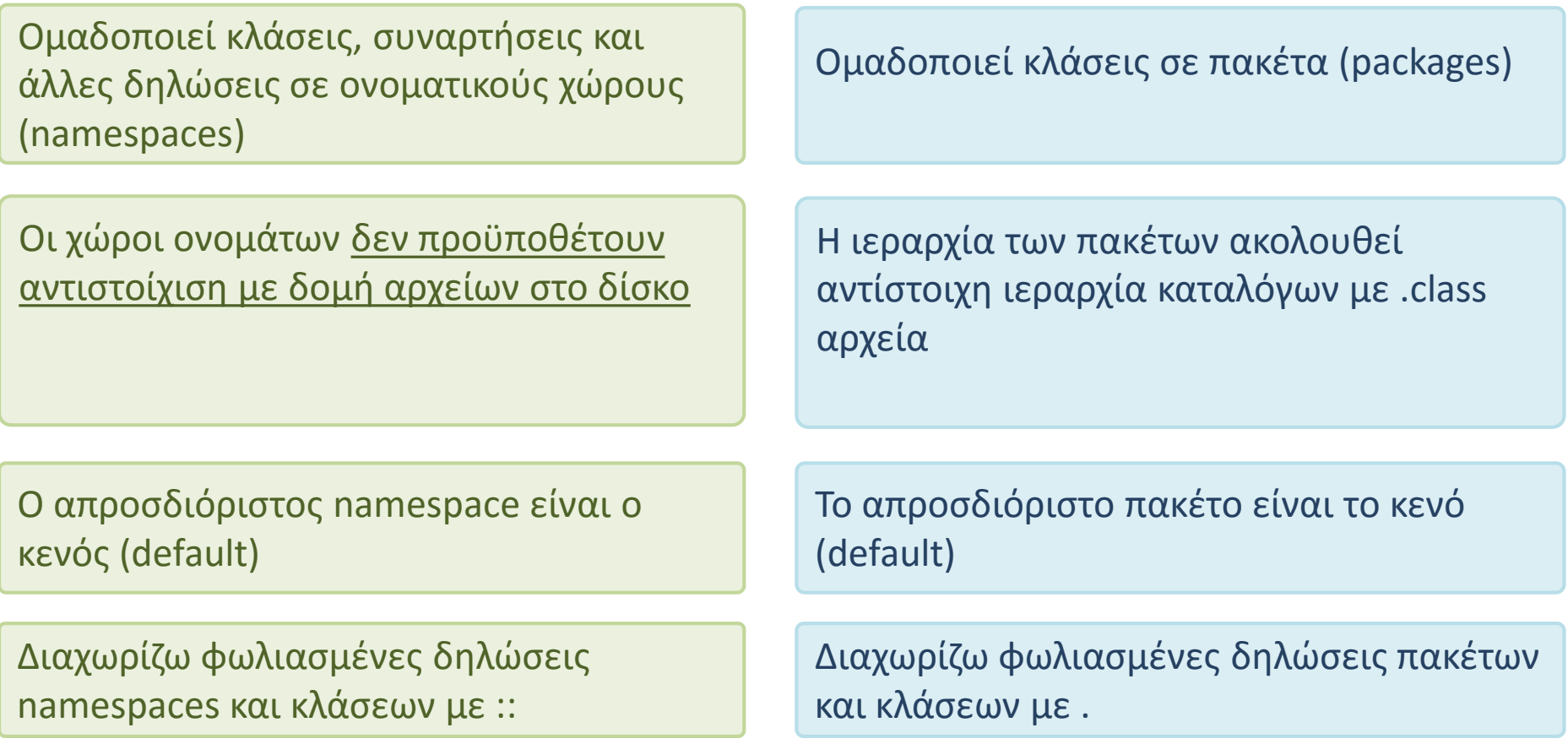

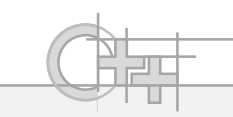

# Τι διαφορές Εντόπισα σε Σχέση με τη Java; <sup>(2)</sup>

Μπορώ να παραλείψω το όνομα του namespace στη δήλωση μεταβλητής με τη using namespace ….

Εξακολουθώ να πρέπει να κάνω #include το κατάλληλο αρχείο δηλώσεων

C++ Java

Μπορώ να παραλείψω το όνομα του πακέτου στη δήλωση μεταβλητών με το #import ….

Το #import δίνει και το μονοπάτι της κλάσης

**}**

**{**

**…**

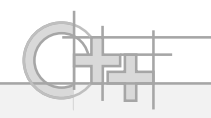

#### Φωλιασμένοι Χώροι Ονομάτων

• Προφανώς, τόσο τις δηλώσεις χώρων ονομάτων όσο και τις αντίστοιχες κλήσεις σε περιεχόμενά τους μπορούμε να τα φωλιάσουμε:

```
namespace foo {
```

```
namespace bar {
```

```
void myFunction(int a);
```

```
foo::bar::myFunction(10);
```

```
using namespace foo::bar;
```

```
myFunction(10);
```